## Exercise 1.17:

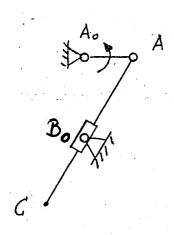

| Agitator – or stirrer - mechanism                                                                                                    |                                                                           |
|----------------------------------------------------------------------------------------------------|---------------------------------------------------------------------------|
| Create the slider crank mechanism with the given coordinates by using SAM.  Use the <b>Icon: SLIDER ELEMENT</b> . Set the first click (point A), the second click (point B <sub>o</sub> ) and the third click. Find a way to set the point C as a joint, so that his path (coupler curve) can be shown. | A <sub>o</sub> (0/0)<br>A (30/0)<br>B <sub>o</sub> (0/-60)<br>C (-15/-90) |
| Aim is the coupler curve of point C.                                                                                                    |                                                                           |